#### **Solving MPI integration problems with Spack** MUG 2022

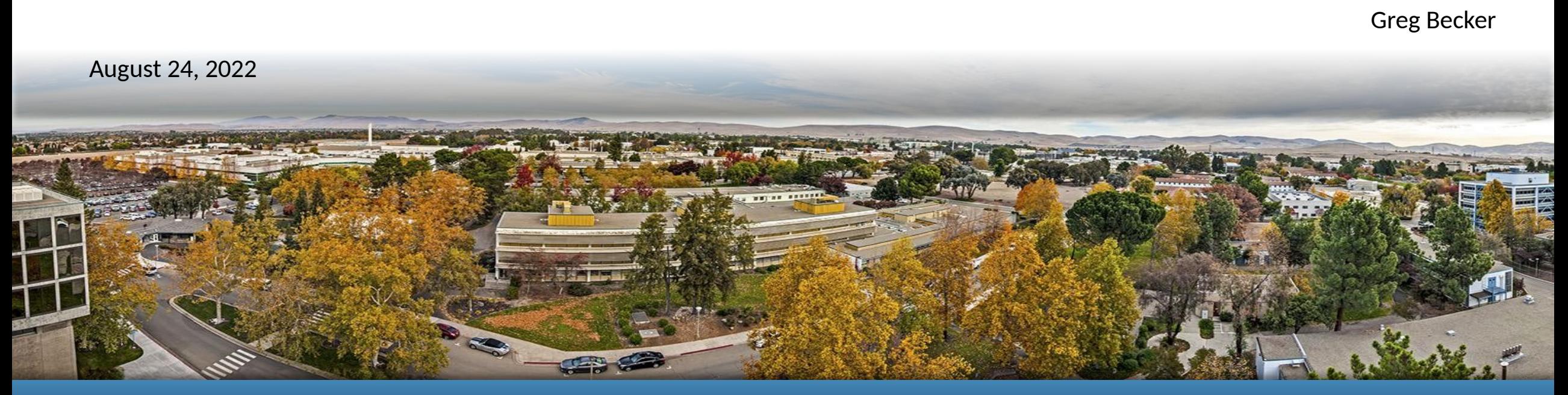

LLNL-PRES-839068 This work was performed under the auspices of the U.S. Department of Energy by Lawrence Livermore National Laboratory under contract DE-AC52-07NA27344. Lawrence Livermore National Security, LLC

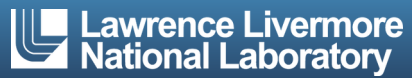

#### **Modern scientific codes rely on icebergs of dependency libraries**

**71 packages 188 dependencies**

**MFEM: LBANN:** Neural Nets for HPC

**r-condop**: R Genome Data Analysis Tools **179 packages, 527 dependencies**

Higher-order finite elements **31 packages, 69 dependencies**

### **The HPC software space is immense**

- Not much standardization in HPC: every machine/app has a different software stack
- Sites share unique hardware among teams with *very* different requirements
	- $-$  Users want to experiment with many exotic architectures, compilers, MPI versions
	- All of this is necessary to get the best *performance*
- Example environment for some LLNL codes:

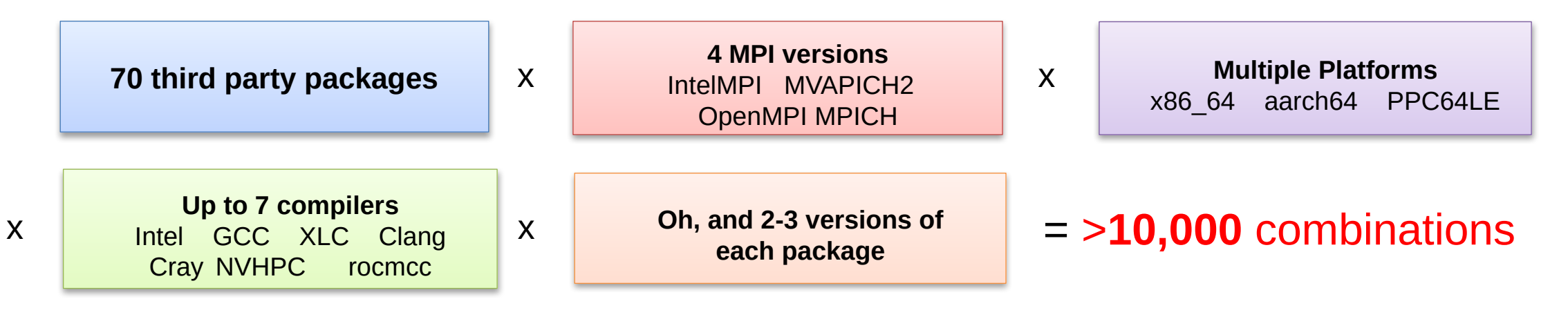

We want an easy way to quickly sample the space, to install configurations on demand!

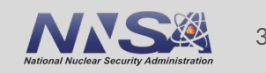

#### **Spack provides a** *spec* **syntax to describe customized package configurations**

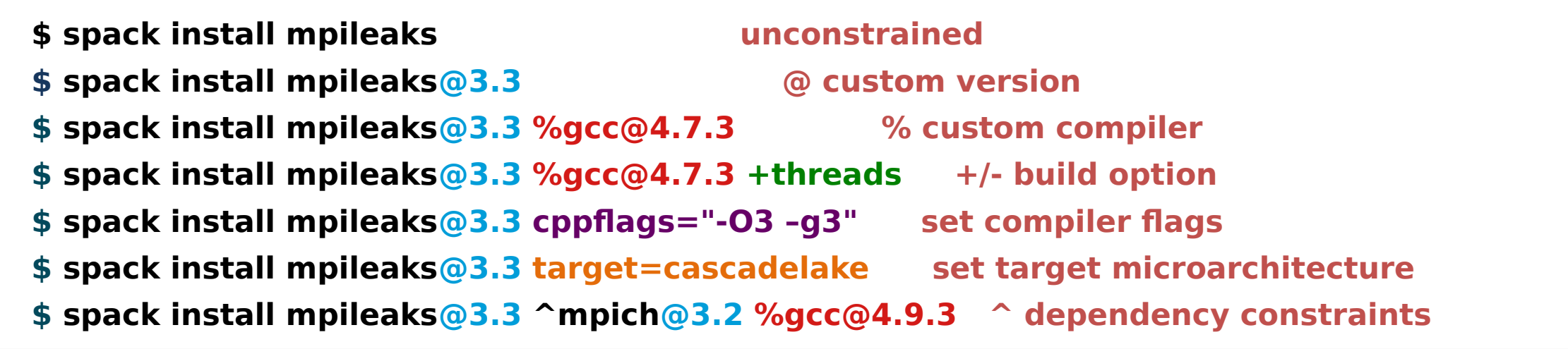

- **Each expression is a spec for a particular configuration** 
	- $-$  Each clause adds a constraint to the spec
	- $-$  Constraints are optional specify only what you need.
	- Customize install on the command line!
- **Spec syntax is recursive** 
	- $-$  Full control over the combinatorial build space

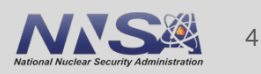

#### **Concretization fills in missing configuration details when the user is not explicit.**

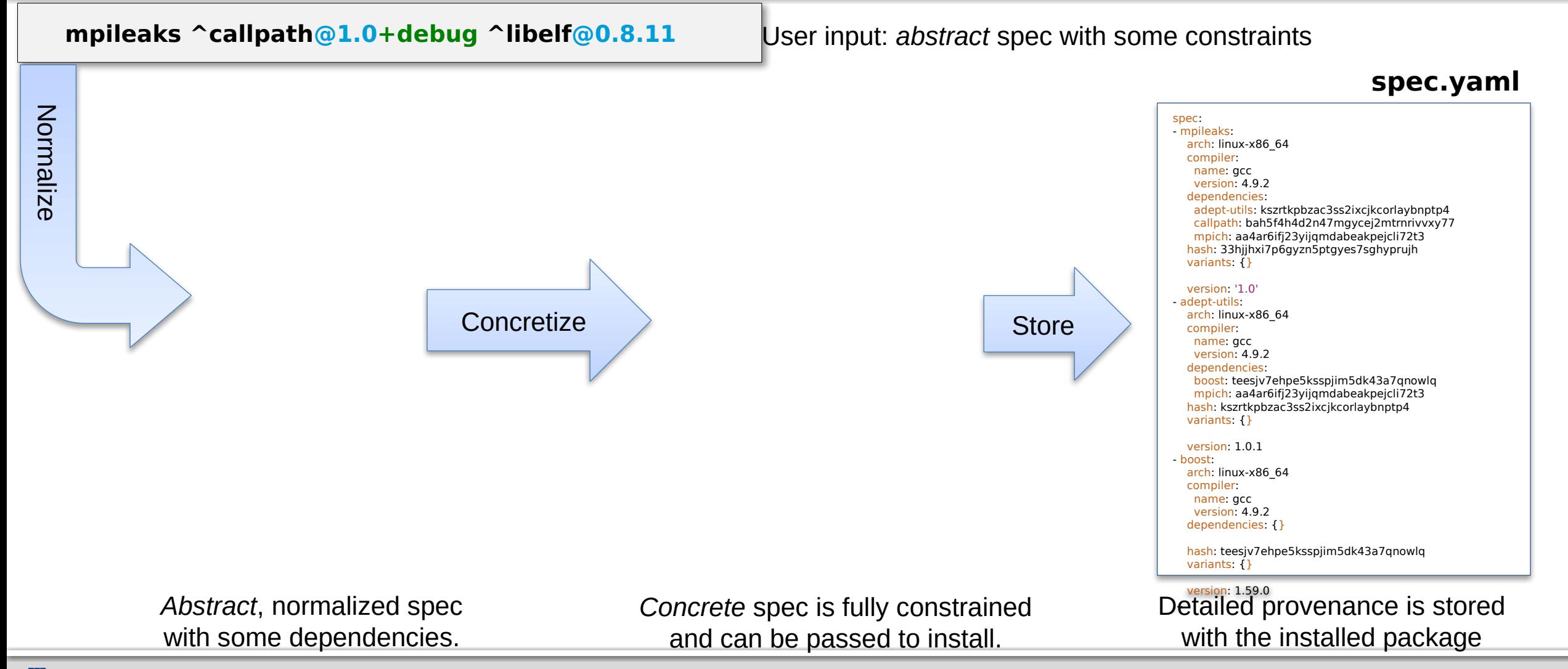

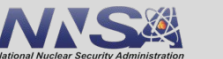

5

#### **Spack packages are** *parameterized* **using the spec syntax Python DSL defines many ways to build**

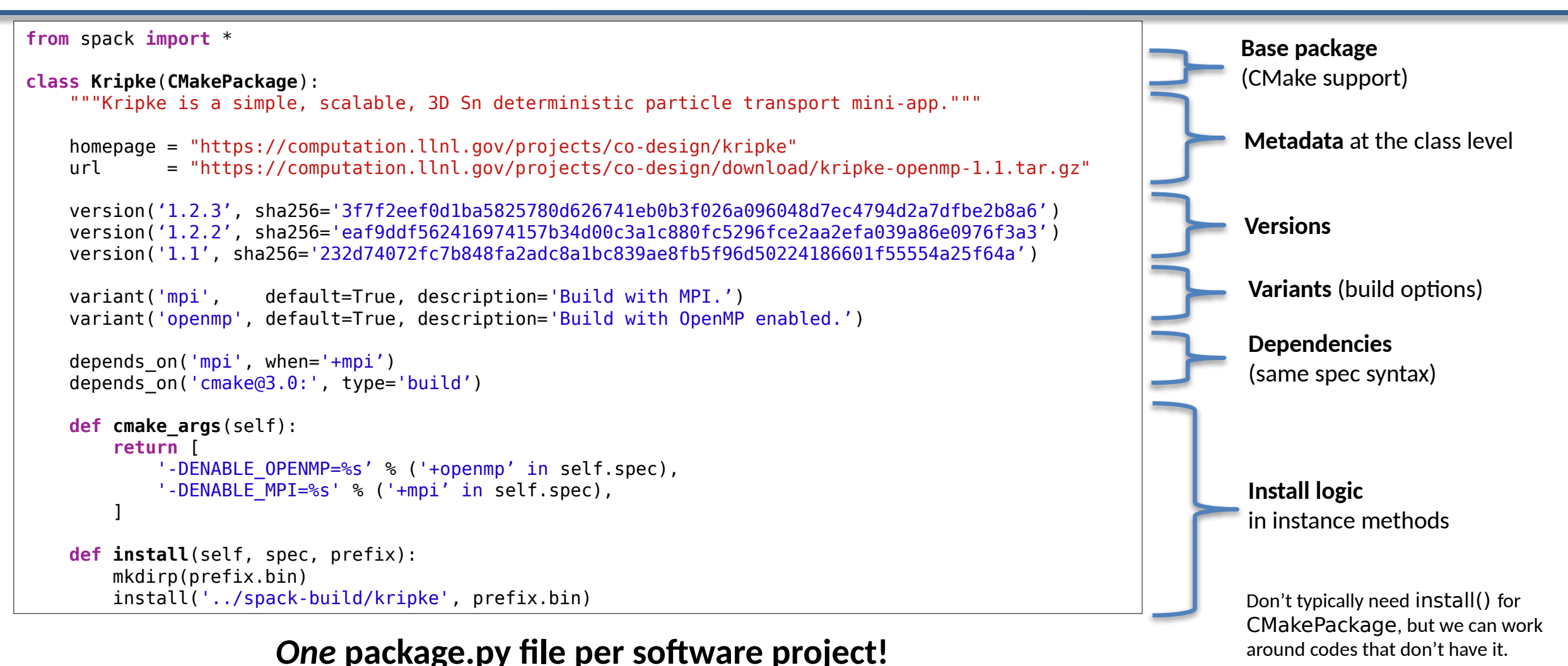

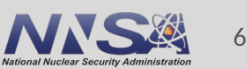

#### **An isolated compilation environment allows Spack to easily swap compilers**

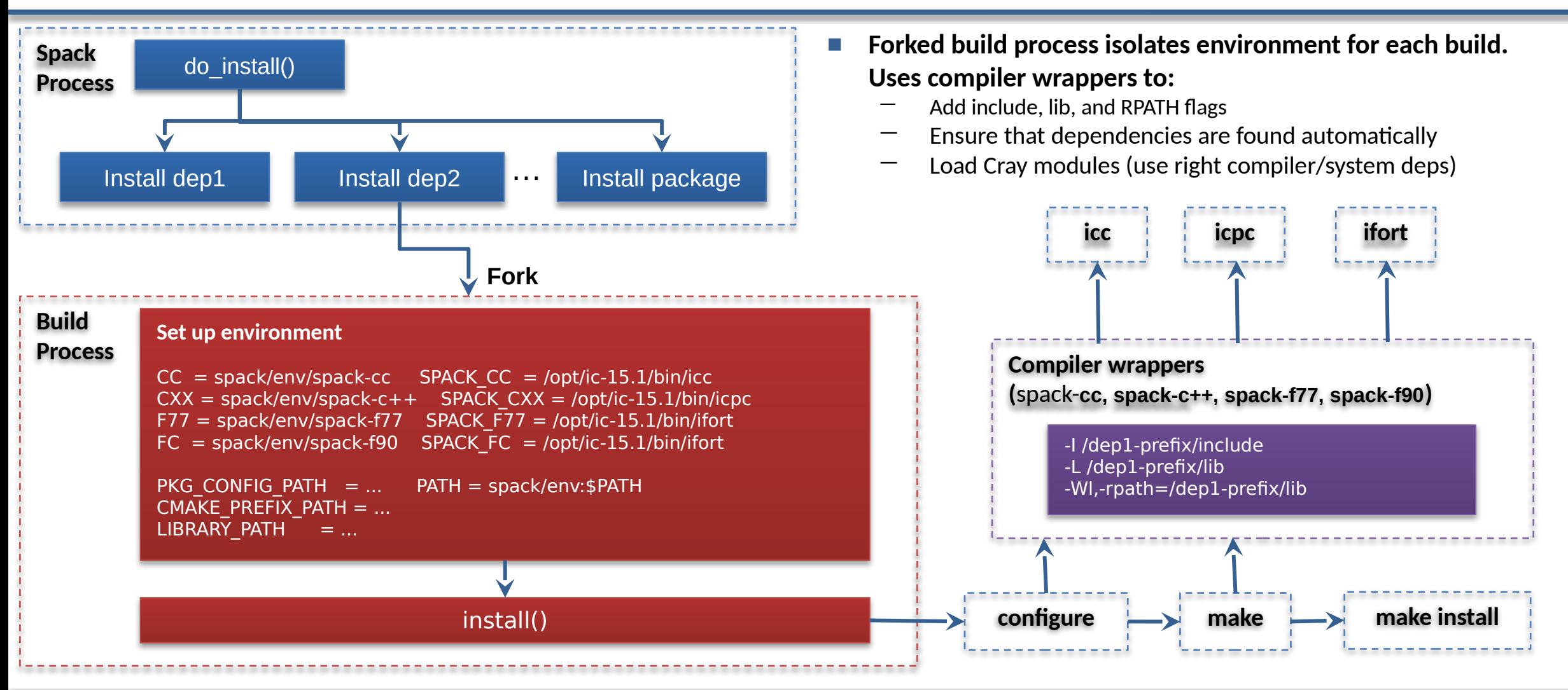

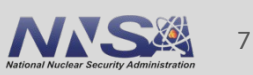

# **Hashing allows us to handle combinatorial complexity**

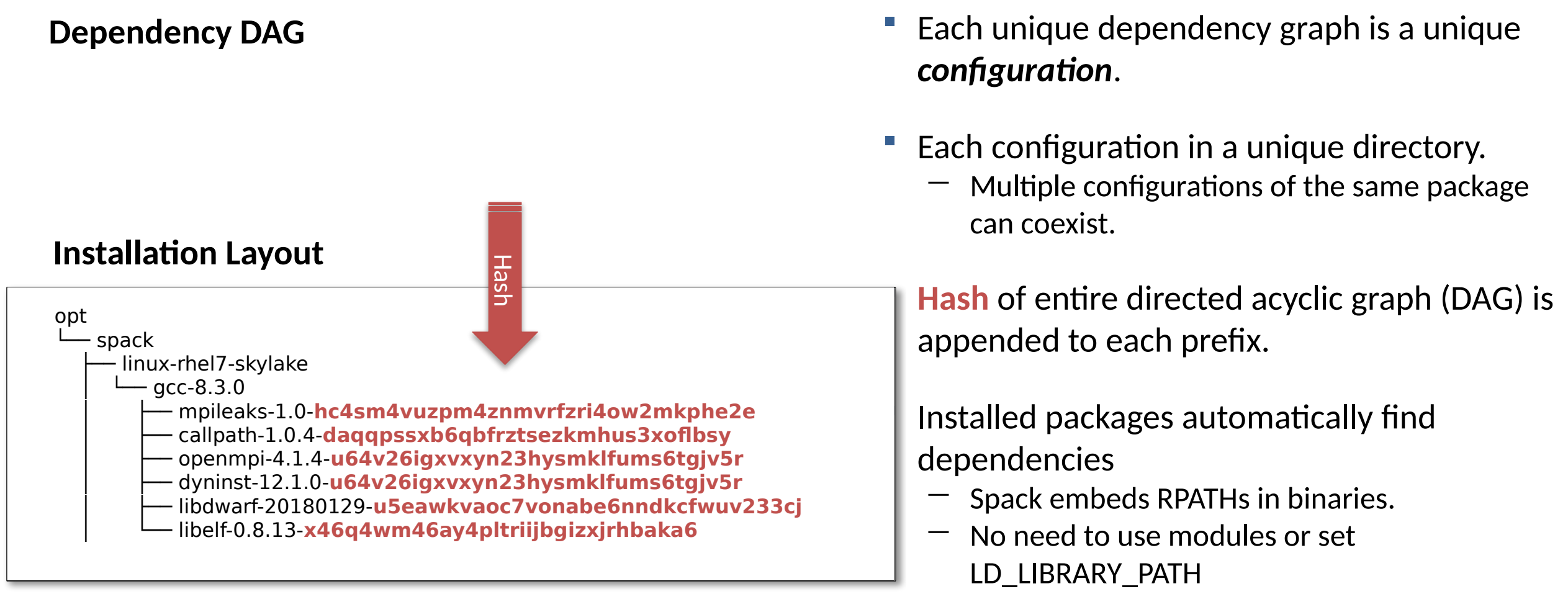

— Things work *the way you built them*

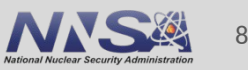

#### **Spack binary packages model full provenance**

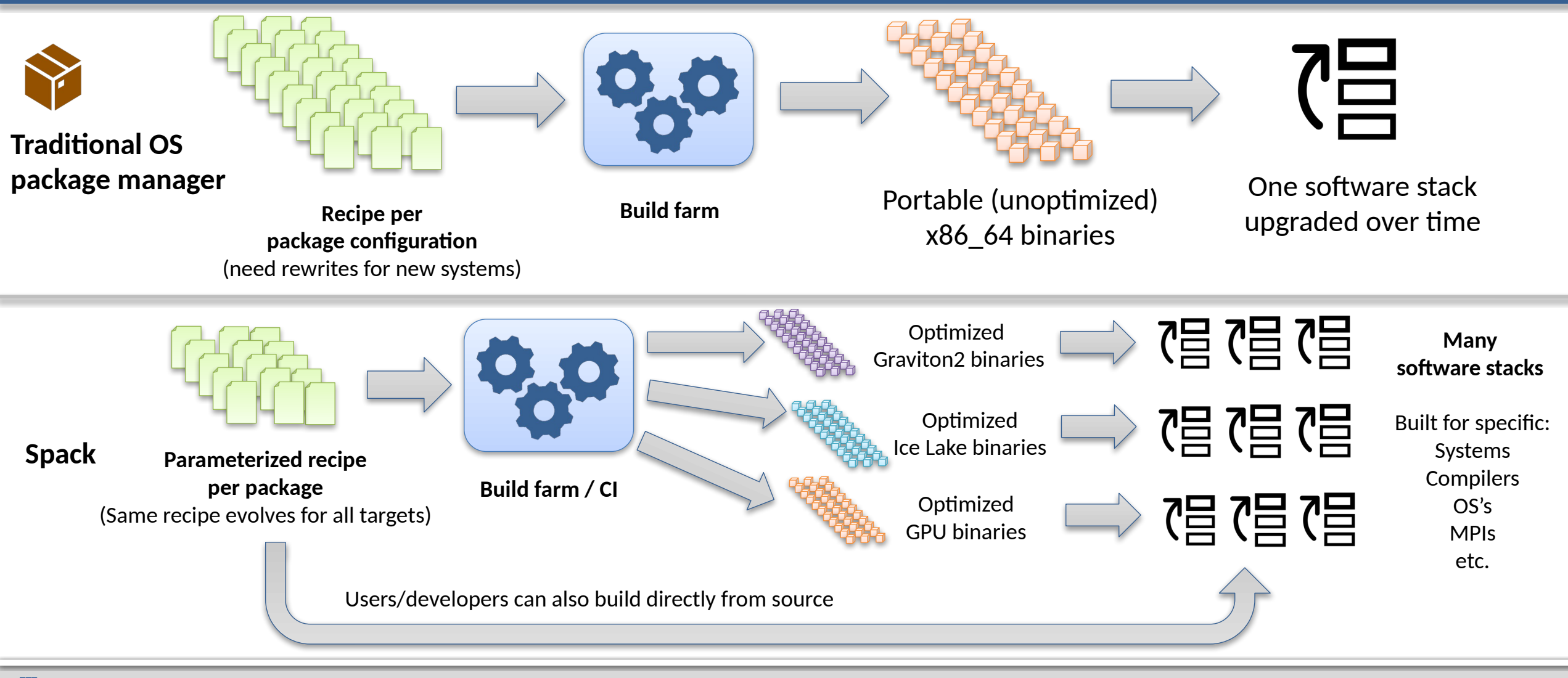

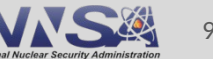

# **Relocating Binaries**

- 1. Make a copy of all the files that come with an installed package in Spack *except metadata*.
- 2. Normalize all relative paths in the new copy
- 3. Change all RPATHs in the ELF binaries to reflect new location and links to new dependencies.
- 4. Recreate any symlinks, update any paths in text files, etc.
- 5. Replace any hardcoded paths in binaries.
- 6. Install files and finish install as usual

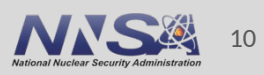

# **Spack handles ABI-incompatible, versioned interfaces like MPI**

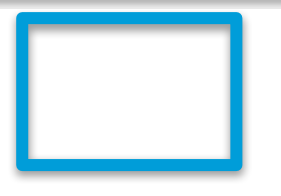

- mpi is a *virtual dependency*
- Install the same package built with two different MPI implementations:

**\$ spack install mpileaks ^mvapich@1.9 \$ spack install mpileaks ^openmpi@1.4:**

Let Spack choose MPI implementation, as long as it provides MPI 2 interface:

**\$ spack install mpileaks ^mpi@2**

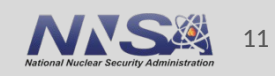

### **Environment Setup from Dependencies**

- **All MPI implementation packages make** MPICC available in the environment at build for their dependents — Set MPICC environment variable, etc. — Set MPICH\_CC, etc. to Spack compiler wrappers  $-$  Set mpicc, etc. paths on spec object. **Similar conventions for other common** dependencies — Python package sets `python` on spec — Python package sets `PYTHONPATH` environment variable setup dependent environment(self, spack env, dependent spec): spack\_env.set('MPICC', join\_path(self.prefix.bin, 'mpicc')) spack\_env.set('MPICXX', join\_path(self.prefix.bin, 'mpicxx')) spack env.set('MPIF77', join path(self.prefix.bin, 'mpif77')) spack env.set('MPIF90', join path(self.prefix.bin, 'mpif90')) spack env.set('MPICH CC', spack cc) spack env.set('MPICH CXX', spack cxx) spack env.set('MPICH F77', spack f77) spack env.set('MPICH F90', spack fc) spack env.set('MPICH FC', spack fc) def setup dependent package(self, module, dependent spec): self.spec.mpicc = join path(self.prefix.bin, 'mpicc') self.spec.mpicxx = join path(self.prefix.bin, 'mpicxx') self.spec.mpifc = join path(self.prefix.bin, 'mpif90') self.spec.mpif77 = join path(self.prefix.bin, 'mpif77') self spec.mpicxx shared libs = [ join path(self.prefix.lib, 'libmpicxx.so'), join path(self prefix.lib, 'libmpi.so')]
	- Cmake package sets `cmake` on spec

#### **Spack virtual packages can share test infrastructure**

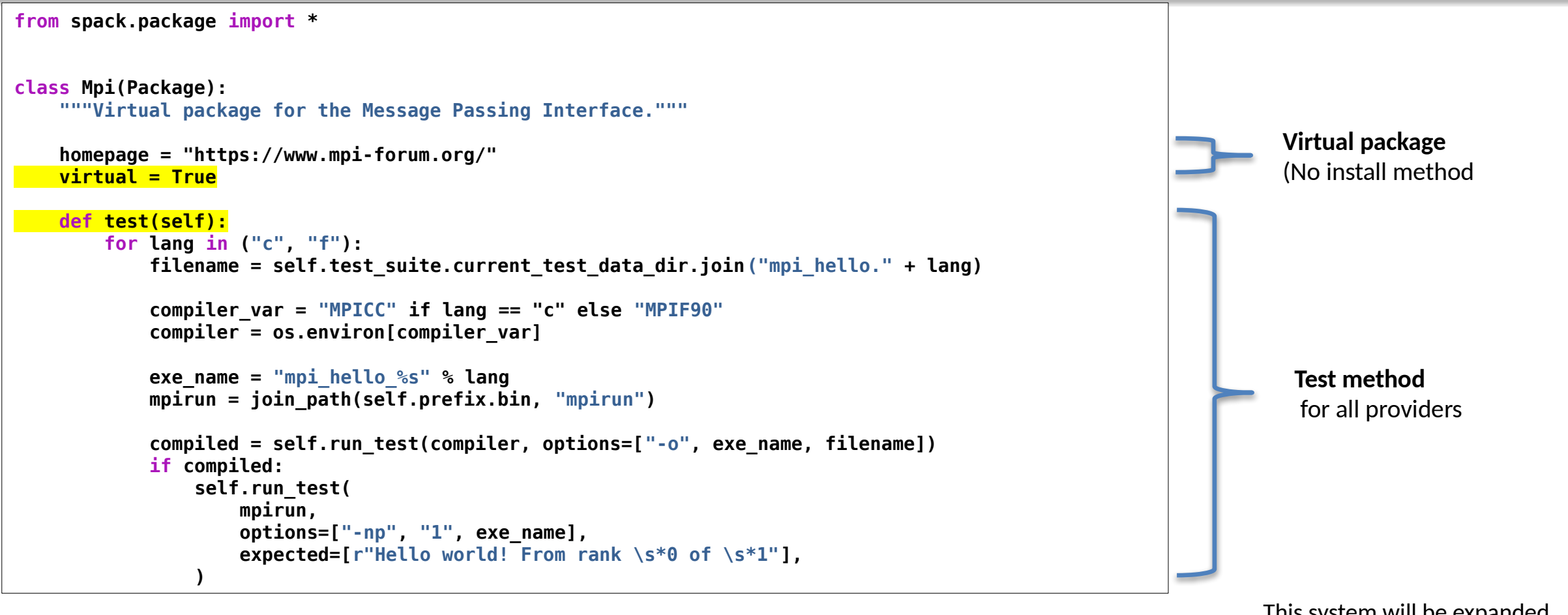

*Each package can also include its own particular tests*

This system will be expanded to include interface information and safeguards

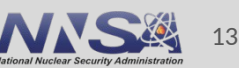

# **We can configure Spack to build with external software**

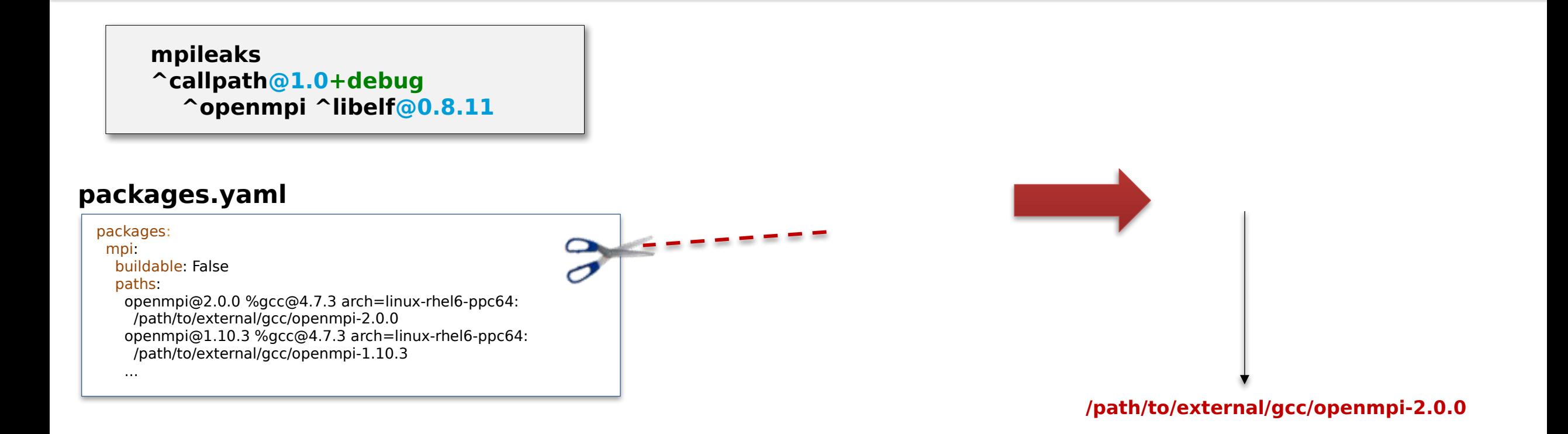

Spack prunes the DAG when adding external packages.

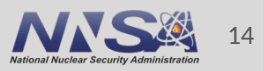

# **We frequently want to swap in a new MPI**

- **Running against a system MPI** 
	- $-$  OpenMPI package maintainers tell Spack that OpenMPI 4.0.7 is ABI-compatible with OpenMPI 4.1.2
	- $-$  OpenMPI 4.1.2 satisfies all symbols present in the 4.0.7 version.
	- $-$  Therefore, users will know that software built against OpenMPI 4.0.7 will run against OpenMPI 4.1.2, regardless of the symbols used.
	- $-$  Even if versions are the same, we need to relocate the package to use the external

#### **Running in a container**

- $-$  User built their application with MPICH in a container
- needs to run with MVAPICH2 from the host for performance
- bind-mount host MPI into the container
- **How can we deploy this in Spack?** 
	- $-$  We need to model the provenance
	- $-$  We need to modify the packages on disk

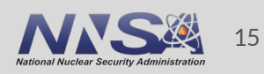

# **We need three things to make binary swapping possible in Spack**

#### *1. New deployment and metadata model*

#### — Splicing

- Need to be able to swap one dependency for another
- Need to avoid losing provenance and *preserve build metadata* even when *deployment is different*
- Rewiring
	- Need to be able to relocate package RPATH's, shebangs, etc. to point to new dependency
	- Use patchelf, binary rewriting, rewriting symlinks, etc. on installation as part of relocation
	- Rewiring is fundamentally similar to binary relocation, no need to dwell on it

#### *2. New ABI information in packages*

- Specified with DSL by user
- Tells you *what swaps are safe*

#### *3. Solver changes*

- Solver needs to know about ABI constraints
- Find safe configurations

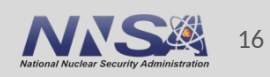

# **Splicing: a new deployment model for Spack**

- **A binary of trilinos has already been built** and will be deployed on a system with its own MVAPICH installation (in green).
- We need to use this system-installed MVAPICH (in red).
- We we don't want to totally rebuild trilinos.
- **So the system-installed MVAPICH is** spliced into the DAG

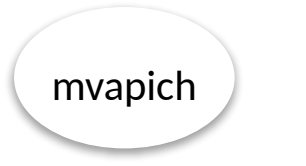

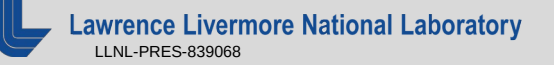

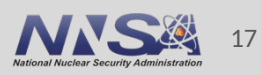

mvapich'

# **Splicing MPI**

- **Trilinos**<sup>\*</sup> installation uses the the systeminstalled **MVAPICH**.
	- Different MPI than it was built with
	- $-$  RPATHs from trilinos install now point at the new MVAPICH
- Black arrow is a "build\_spec"
	- $-$  Metadata recording original build graph
	- Records original build information
	- $-$  Can be used to check ABI compatibility later
- **Trilinos now also uses the system**installed zlib' that MVAPICH depended on  $-$  We call this a "transitive" splice

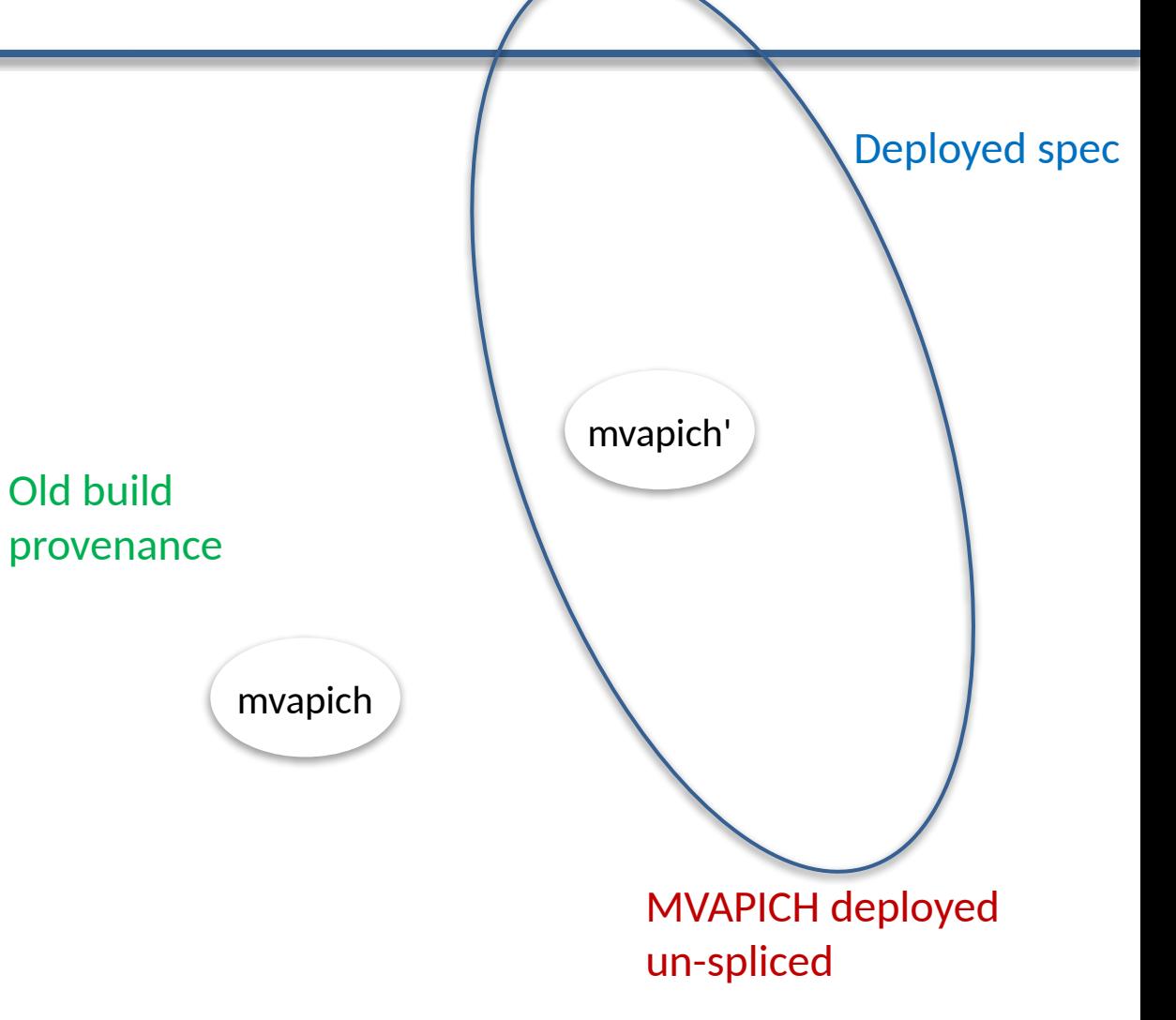

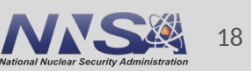

# **An Intransitive Splice**

- In some cases, the version of a dependency in the root spec is the one which satisfies both specs constraints
- We support this use case with the intransitive splice, where only the spliced dependency is brought in.
- Our trilinos\* installation now depends on a new installation of MVAPICH based on the system build, but *always* uses the zlib that came with the original trilinos binary distribution.

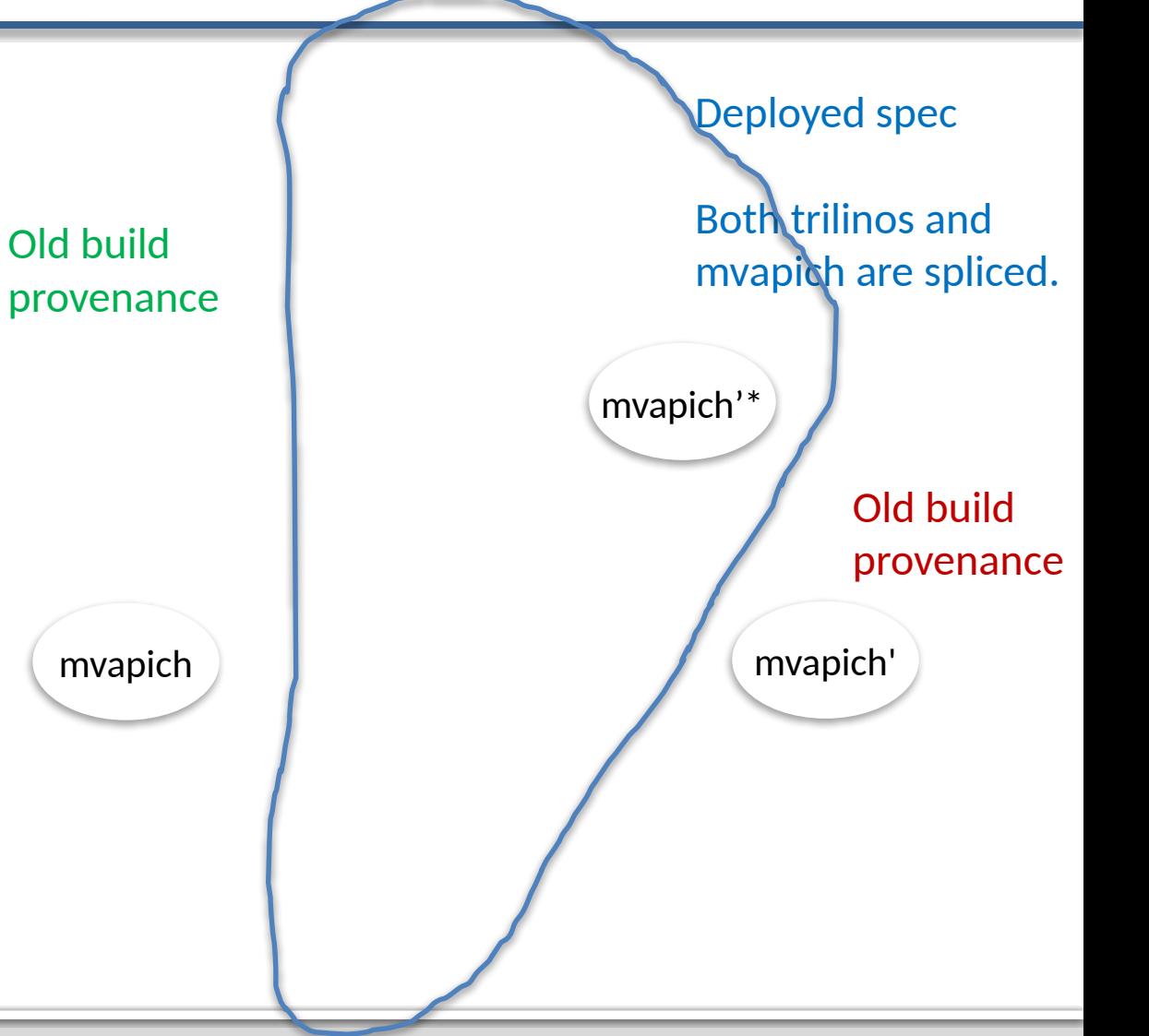

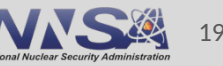

## **ABI constraints and splicing**

- We will reduce the Spec for each package to its ABIrelevant attributes
	- $-$  This will require per-package logic
		- What changed?
		- What's relevant?
		- (eventually) What's used?
- For each *deployed* edge  $A \cap B$ :
	- Check whether abispec(B) satisfies abispec(A)[B]
	- Includes DSL information from packages:
		- Version constraints
		- Enabled sub-APIs
		- Compiler flags
		- etc.

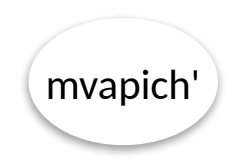

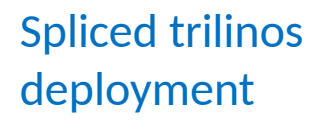

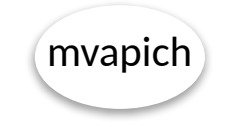

Pure metadata; not deployed

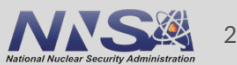

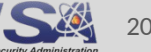

### **Future goal: Build fine-grained compatibility models that cover functions, data types, and other aspects of ABI**

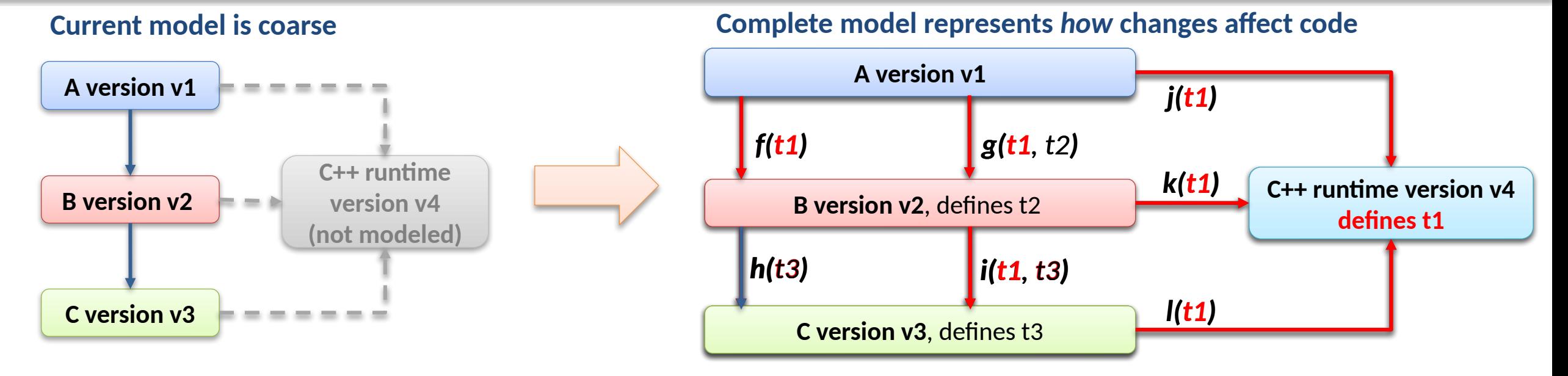

- We will model libraries at call granularity:
	- Entry calls
	- Exit calls
	- Data type definitions & usage
- We will model runtime libraries behind compilers
	- C++, OpenMP, glibc
	- GPU runtimes
- We will model changes in the graph
	- $-$  "If h(t3) changes, is B still correct?
	- "If C changes, what needs to be rebuilt?"
	- We will model semantics of interfaces

**This model will allow us to solve for compatibility, so we can find usable packages and splices**

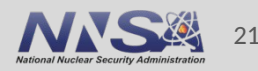

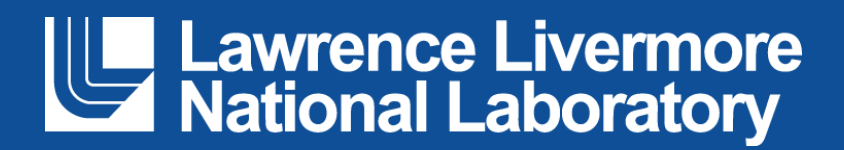

#### **Disclaimer**

This document was prepared as an account of work sponsored by an agency of the United States government. Neither the United States government nor Lawrence Livermore National Security, LLC, nor any of their employees makes any warranty, expressed or implied, or assumes any legal liability or responsibility for the accuracy, completeness, or usefulness of any information, apparatus, product, or process disclosed, or represents that its use would not infringe privately owned rights. Reference herein to any specific commercial product, process, or service by trade name, trademark, manufacturer, or otherwise does not necessarily constitute or imply its endorsement, recommendation, or favoring by the United States government or Lawrence Livermore National Security, LLC. The views and opinions of authors expressed herein do not necessarily state or reflect those of the United States government or Lawrence Livermore National Security, LLC, and shall not be used for advertising or product endorsement purposes.